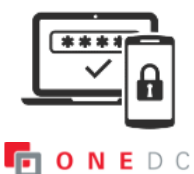

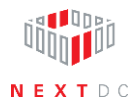

## **Disable MFA**

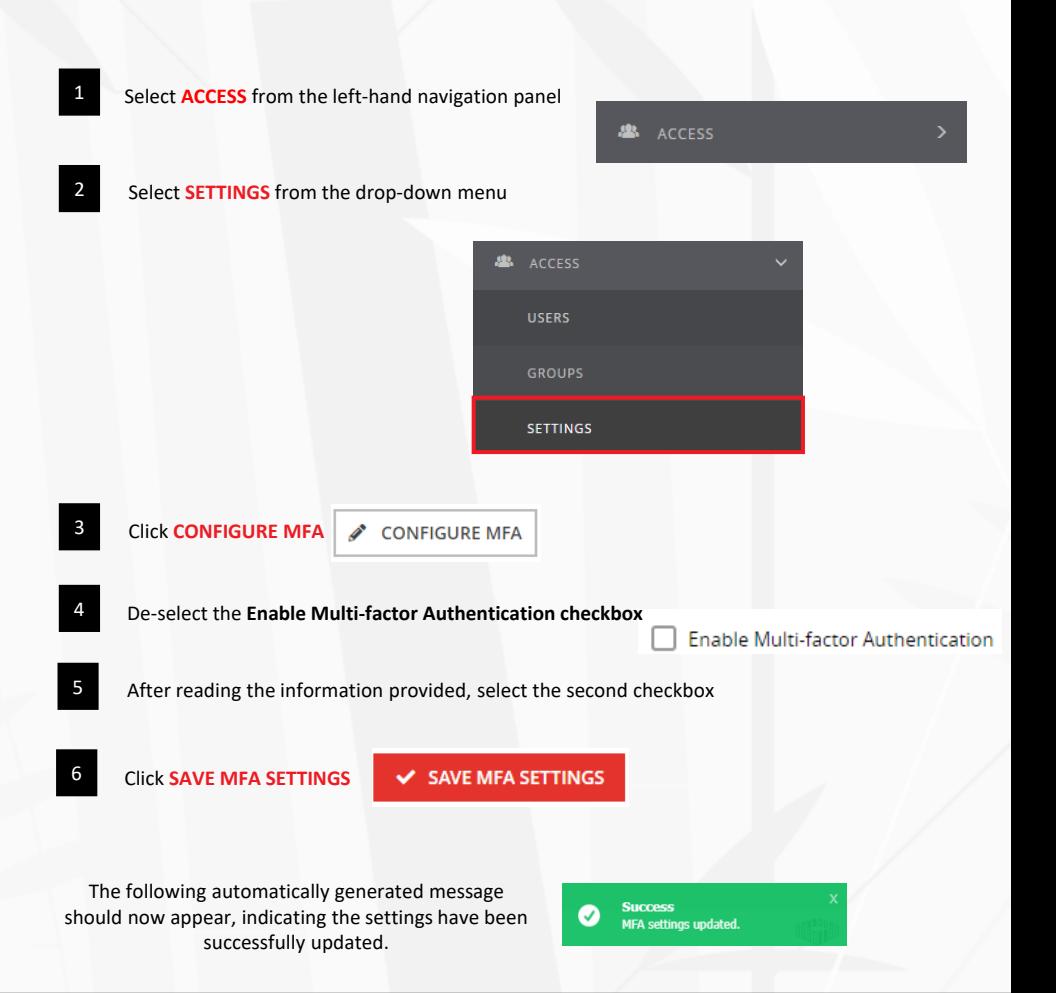